## System Requirements - Release 2018b

## Linux

Note:

- SUSE Linux Enterprise Desktop 15 & SUSE Linux Enterprise Server 15 are supported as of R2018b.
- Ubantu 18.04 LTS is supported as of R2018b.
- Support for Debian 8 will be discontinued in a future release.

View System Requirements for *previous releases.*

## 64-Bit MATLAB, Simulink, and Polyspace Product Families

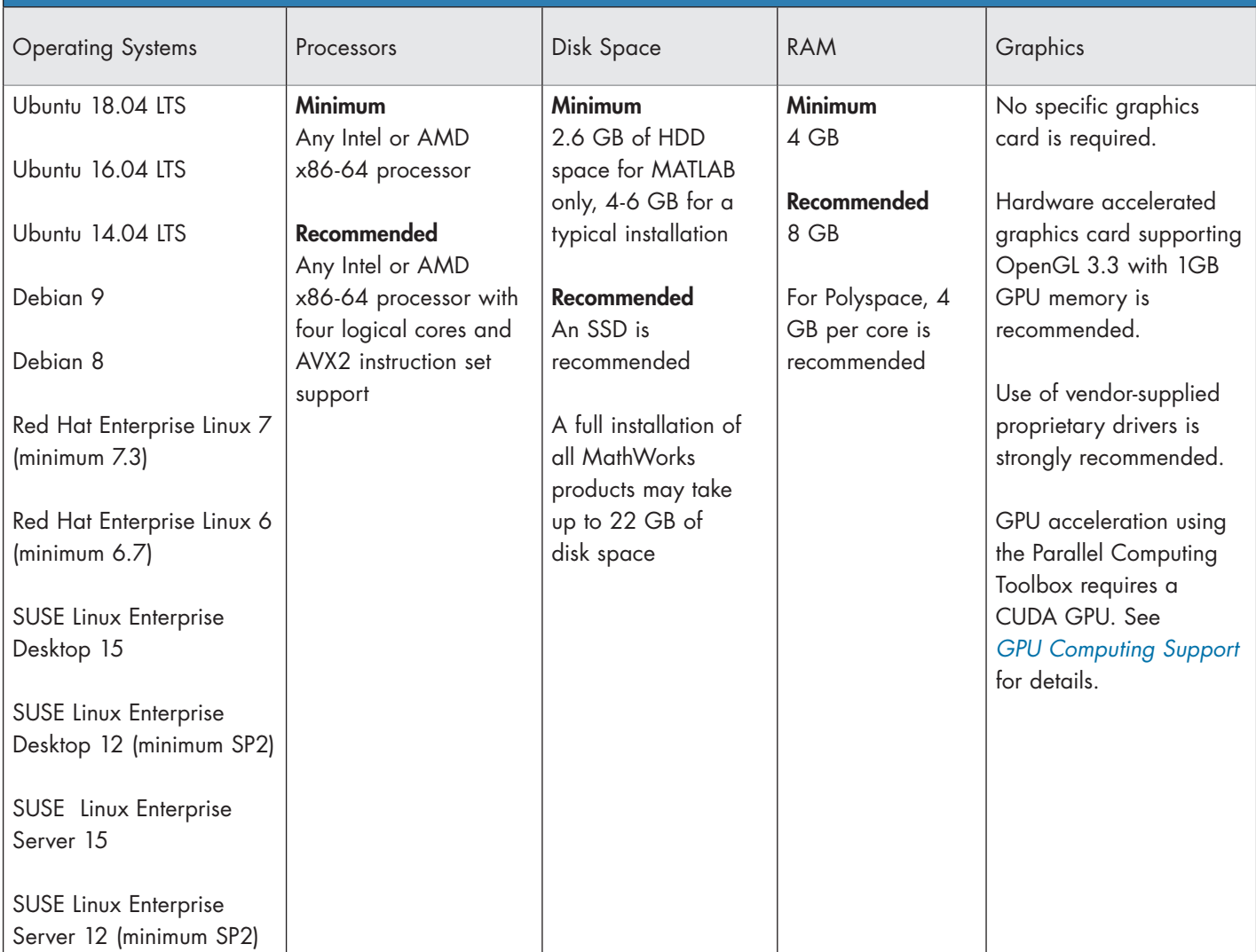

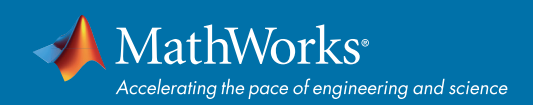

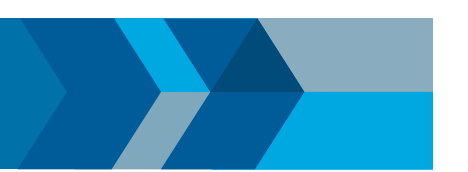

## Running MATLAB and Simulink on Linux

MATLAB and Simulink have been validated on the Linux distributions listed on this page. It is likely that other distributions with Linux kernel version 2.6 or later and glibc version 2.12 or later can successfully run MATLAB and Simulink, but technical support will be limited.

MATLAB and Simulink are validated on standard installations of the distributions listed on this page. "Minimal" or "core" installations of Linux may lack the necessary software packages required to install and run MATLAB and Simulink. You can likely add required software packages to a minimal Linux installation, but technical support will be limited.

MathWorks follows the vendors' lifecycle guidance to determine which minor versions of each distribution are validated. Refer the vendors' websites for more information.

© 2018 The MathWorks, Inc. MATLAB and Simulink are registered trademarks of The MathWorks, Inc. See [mathworks.com/trademarks](http://www.mathworks.com/trademarks) for a list of additional trademarks. Other product or brand names may be trademarks or registered trademarks of their respective holders.